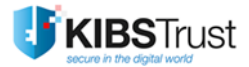

# **Web cookies policy**

# Trusted Services Provider KIBS

## **Last modified: 27.05.2020**, 1201-235/1 **[\(view archived versions\)](https://www.kibstrust.mk/en-GB/Home/IzminatiDokumenti/)**

## **Version history:**

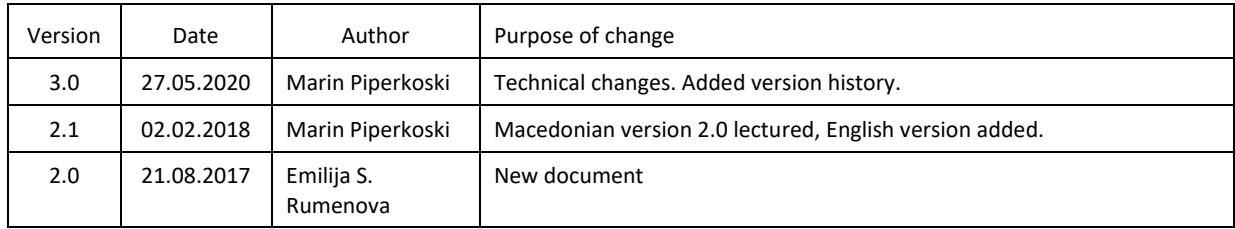

To improve your experience while using web sites, products, and trusted digital services KIBS uses web cookies in its web pages and through the marketing e-messages. The purpose is to collect and analyze non-personal information such as IP address of the visitor, type of browser, internet services provider (ISP), referent web page, operating system, date, time, and basic geographical information.

We use web cookies to compose summarized data about the traffic and the interaction of the web pages so we could measure the effectiveness of our communication and offer better experience with our pages and tools in the future.

We can make agreements with third parties, services providers so they can help us to better understand the visitors of our page. These providers are not allowed to use the information collected on our behalf, except to help us manage and improve our business.

Web cookies are small textual files which are stored in your computer. They can be reached by the internet browsers. These files remember when you have visited the internet page or when you were online on the internet portal.

The web cookies do not usually search, contain, or store personal information downloaded from Your computer. Any kind of personal information they can contain is a result of your filling in an internet form or application. In cases when the web cookies contain personal information because of your filling in an internet form, they are encoded and cannot be read by any other person but the one that create them or filled them in.

Below you will find basic information on what web cookies are, how to use them for Your better experience and the way you can control them from Your computer.

#### **1. How KIBS uses the web cookies**

We can collect information on your behavior on our internet website during your visit. The web cookies allow us to analyze data such as how much time have you spent on our website and which webpages have you opened. We use this data to provide you with personalized experience while visiting our webpages as well as all future visits.

# **2. The web cookies used by KIBS**

Follows a list of web cookies used by KIBS to improve your experience and communication.

# **2.1. Session web cookies**

Session (time-limited) web cookies are automatically deleted from your browser by closing it. The websites use the time-limited web cookies to store information such as objects you have searched.

# **2.2. Authentication web cookies**

These web cookies are used by the internet servers to check whether you are authenticated or not to provide you with the personal information concerning your authentication.

# **2.3. Third party web cookies**

Web cookies by third party are not our product but they help us to monitor your behavior on our website. Google analytics and advertisements follows several types of metrics, which are related to your behavior while visiting our website.

Our internet and marketing teams use this information to improve the website and to provide you with better experience during your next visit.

More information on: [Google's privacy policy.](http://www.google.com/intl/en/policies/privacy/)

# **3. How to remove the web cookies**

In case the web cookies are being removed from the internet browser, we cannot guarantee you that your experience in using our pages will be the same as in case of using the web cookies.

Most of the internet browsers are automatically set to accept web cookies. This option can be turned off from the menu of the browser and the web cookies saved from the previous searches can be deleted.

In addition, there is information from the internet browsers on managing web cookies on your computer:

- **Chrome:** [https://support.google.com/chrome/answer/95647?hl=en](https://support.google.com/chrome/answer/95647?hl=en-GB)-GB
- **Internet Explorer:** [https://support.microsoft.com/en](https://support.microsoft.com/en-us/kb/278835)-us/kb/278835
- **Firefox:** [https://support.mozilla.org/en](https://support.mozilla.org/en-US/kb/enable-and-disable-cookies-website-preferences)-US/kb/enable-and-disable-cookies-website[preferences](https://support.mozilla.org/en-US/kb/enable-and-disable-cookies-website-preferences)
- **Safari:** [https://support.apple.com/kb/PH19214?locale=en\\_US](https://support.apple.com/kb/PH19214?locale=en_US)

For managing web cookies on mobile devices visit:

- **Apple**: [https://support.apple.com/en](https://support.apple.com/en-gb/HT201265)-gb/HT201265
- **Android**: [https://support.google.com/chrome/answer/95647?hl=en](https://support.google.com/chrome/answer/95647?hl=en-GB)-GB
- **Windows Phone**: [http://www.windowsphone.com/en](http://www.windowsphone.com/en-GB/how-to/wp7/web/changing-privacy-and-other-browser-settings)-GB/how-to/wp7/web/changingprivacy-and-other-[browser](http://www.windowsphone.com/en-GB/how-to/wp7/web/changing-privacy-and-other-browser-settings)-settings

#### **END OF DOCUMENT**